## <mark>بسم الله الرحمن الرحيم</mark>

المحاضرة الثالثة عشر –ج2

**إنشاء االستعالم باستخدام "معالج االستعالمات"**

**معالج استعالم البحث عن التكرار**

مثال: أنشئ إستعالم تكرار، موضحا فيه المقررات متعددة الشعب في جدول الشعب الفصلي

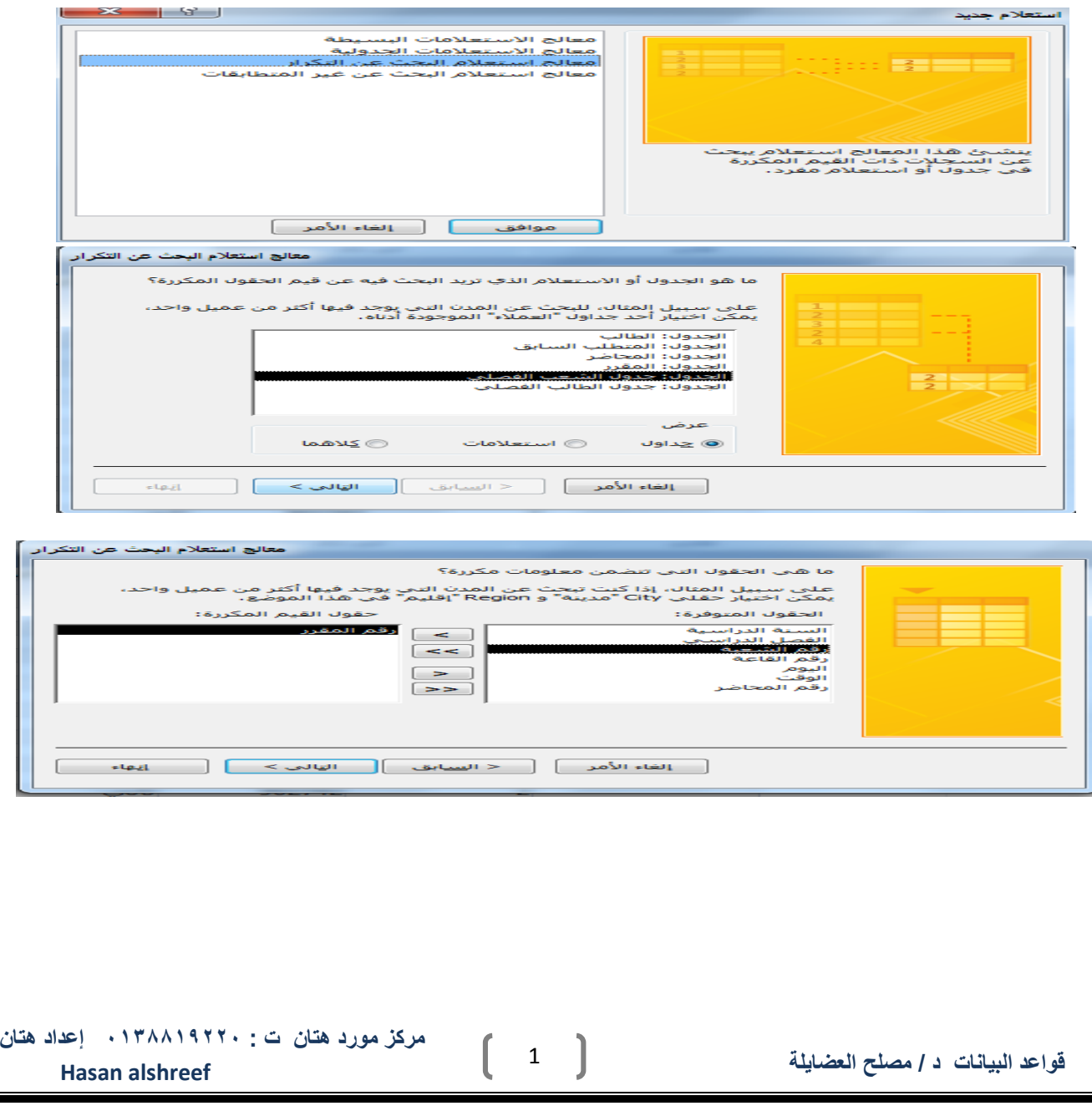

 $\operatorname{u}$ 

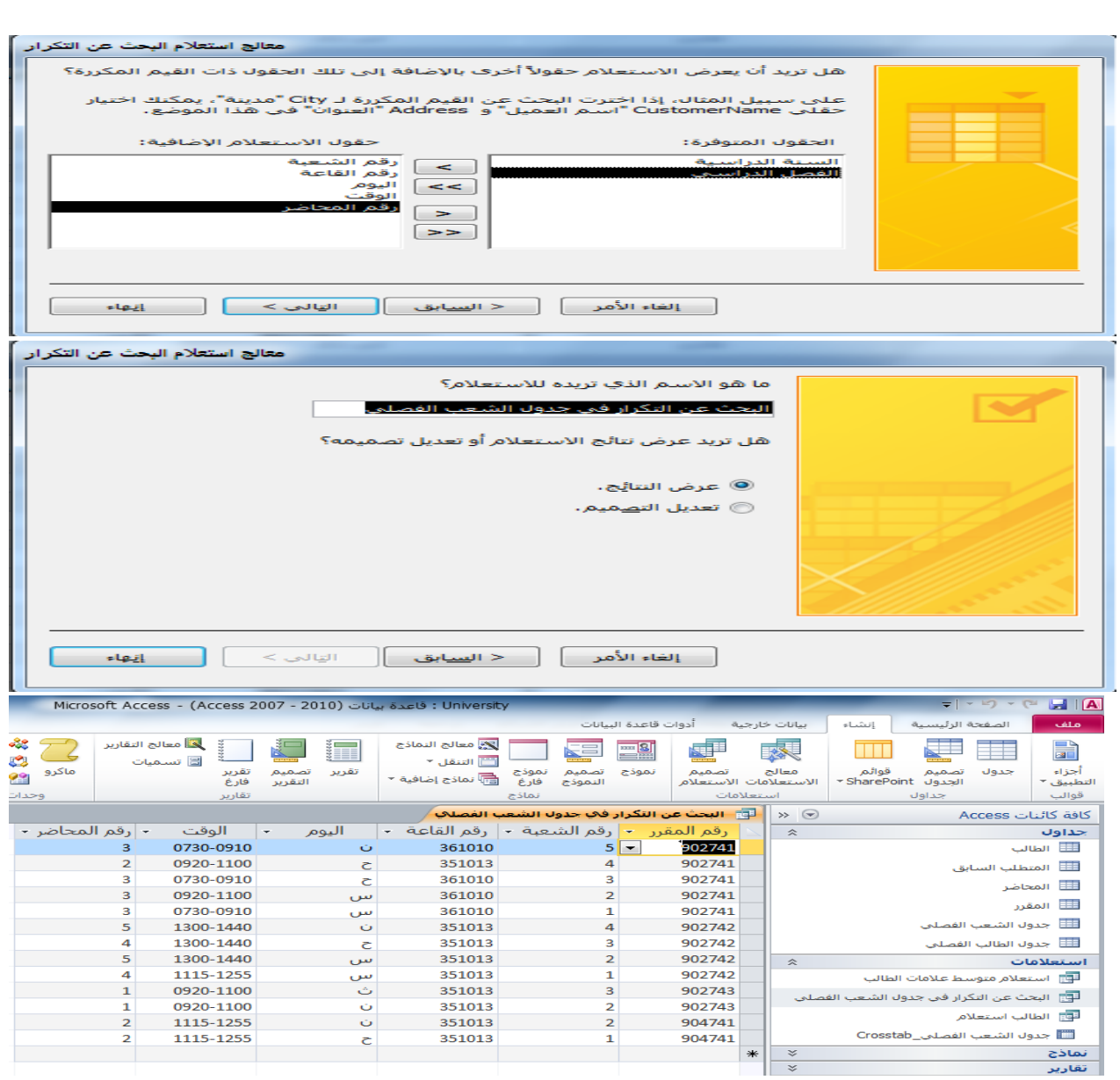

m

## **معالج استعالم البحث عن غير المتطابقات**

**مثال:**أنشئ استعالم بحث عن غير متطابقات ، اليجاد الطالب الذين ليس لهم مقررات مسجلة في جدول الطالب الفصلي

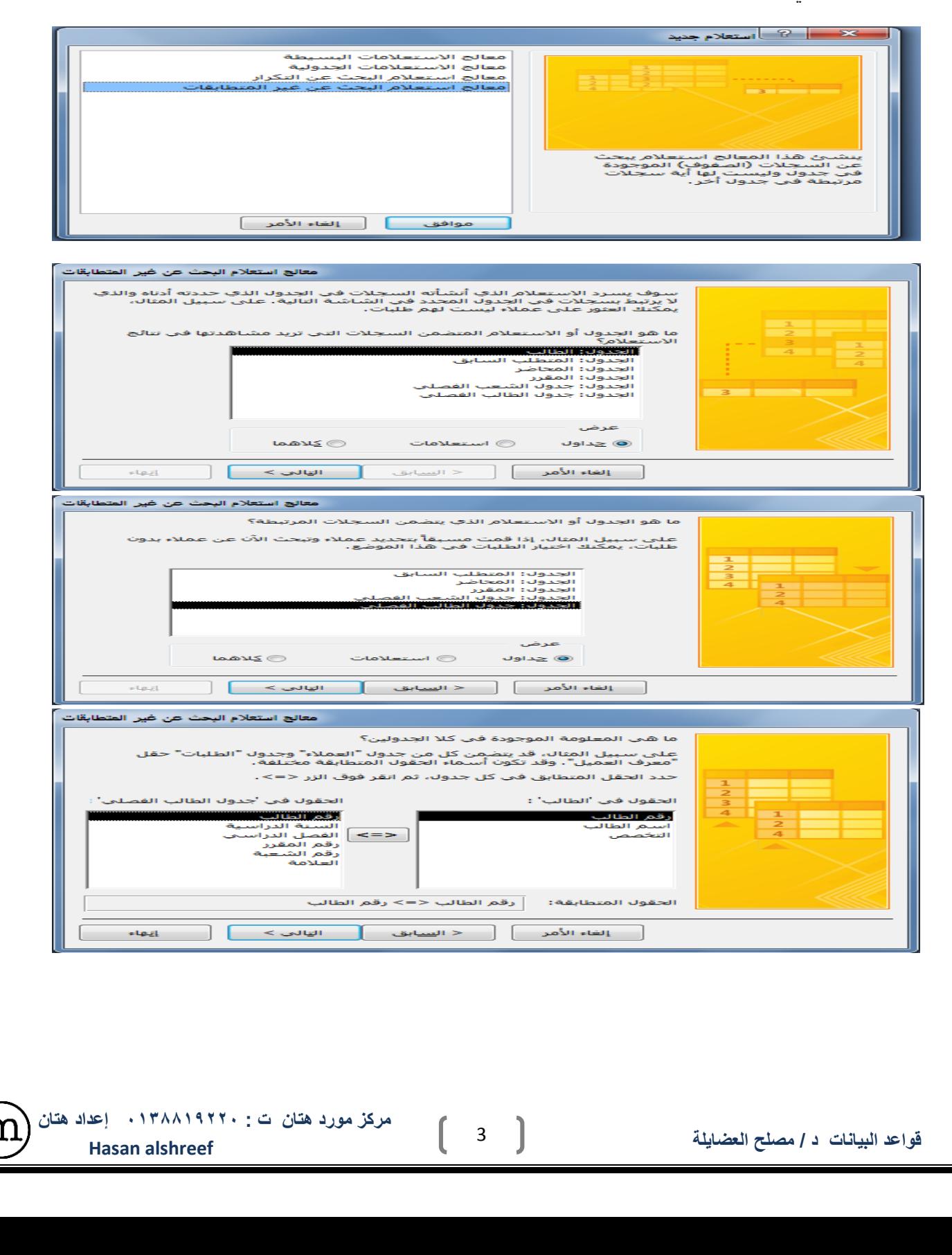

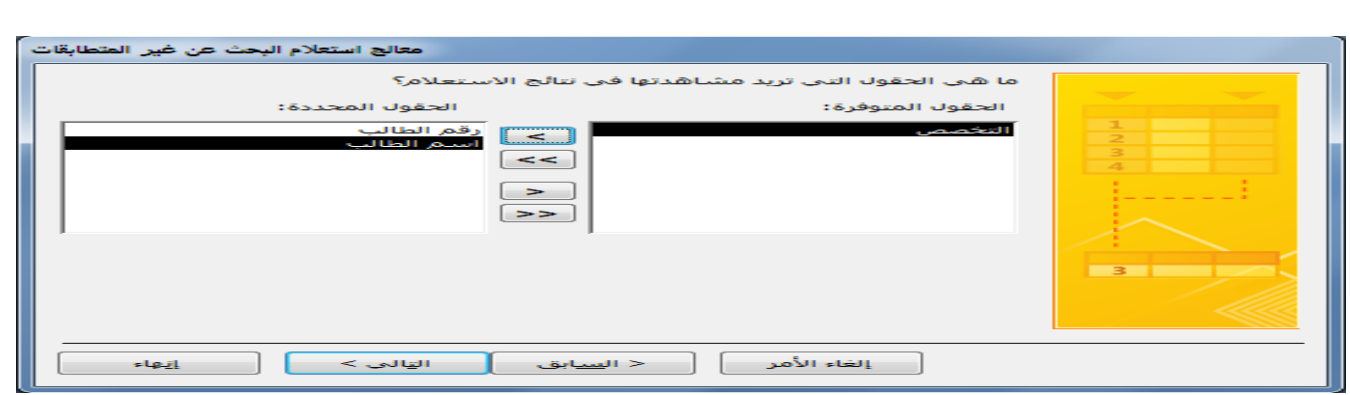

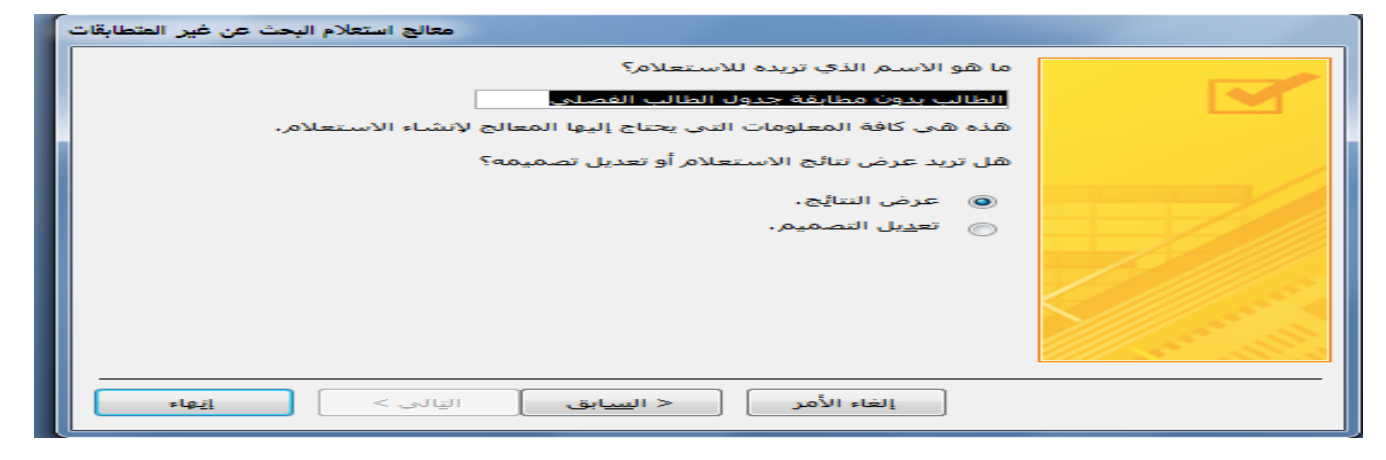

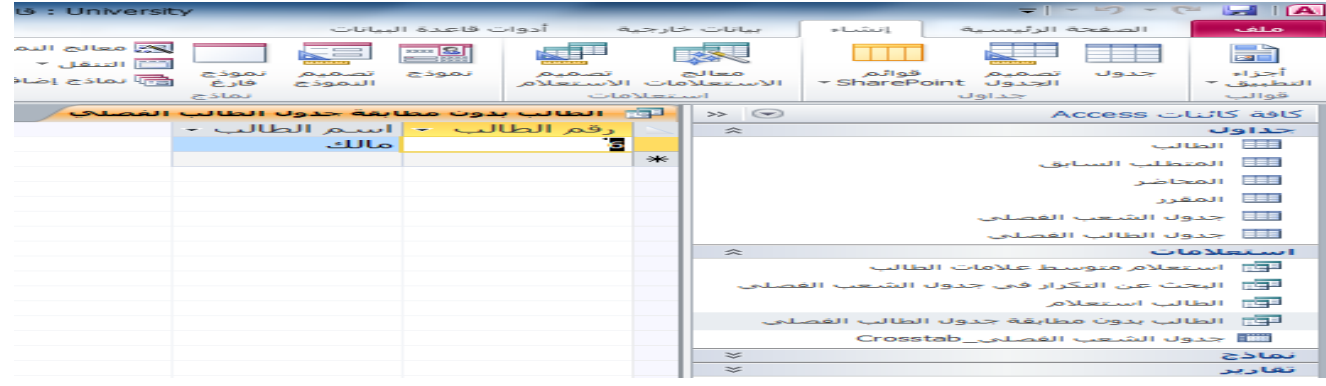

## **إنشاء االستعالم باستخدام "تصميم االستعالم"**

## يمكن إنشاء اإلستعالم من التبويب إنشاء- مجموعة استعالمات بإحدى طريقتين :

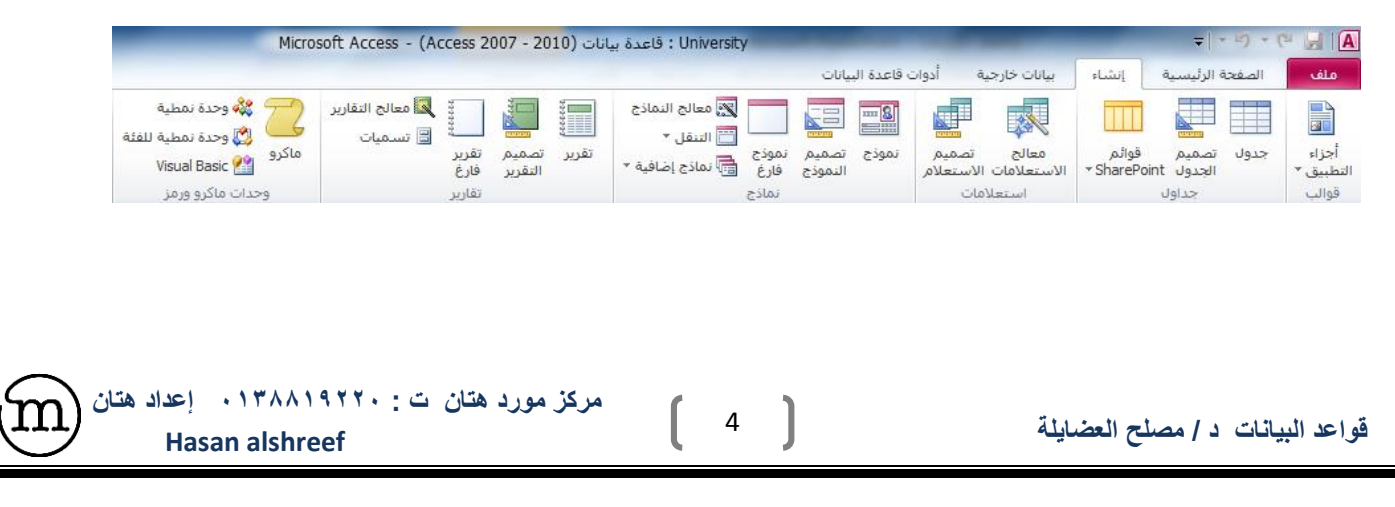

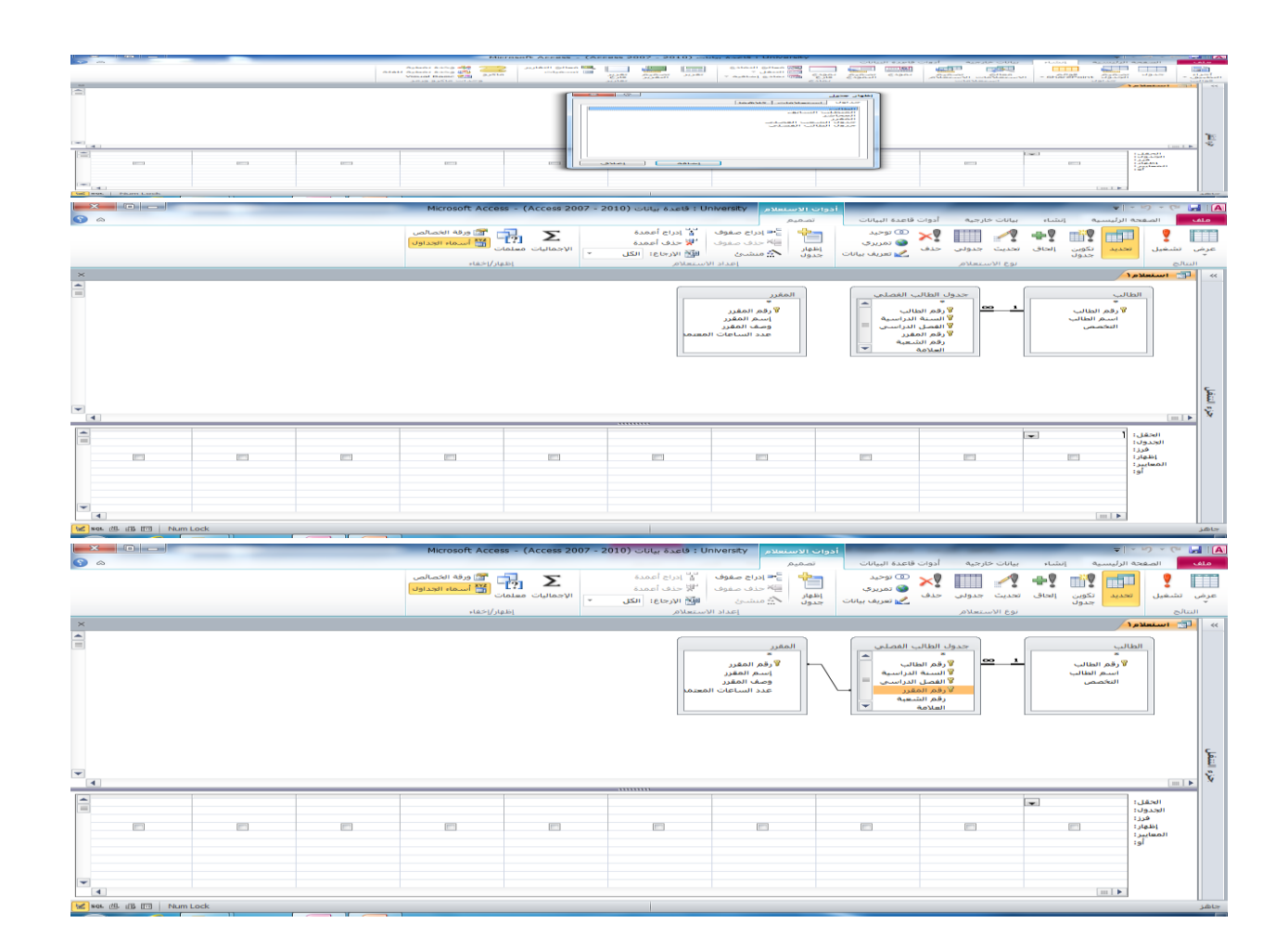

**مركز مورد هتان ت : 0138819220 إعداد هتان alshreef Hasan قواعد البيانات د / مصلح العضايلة** 

m

5

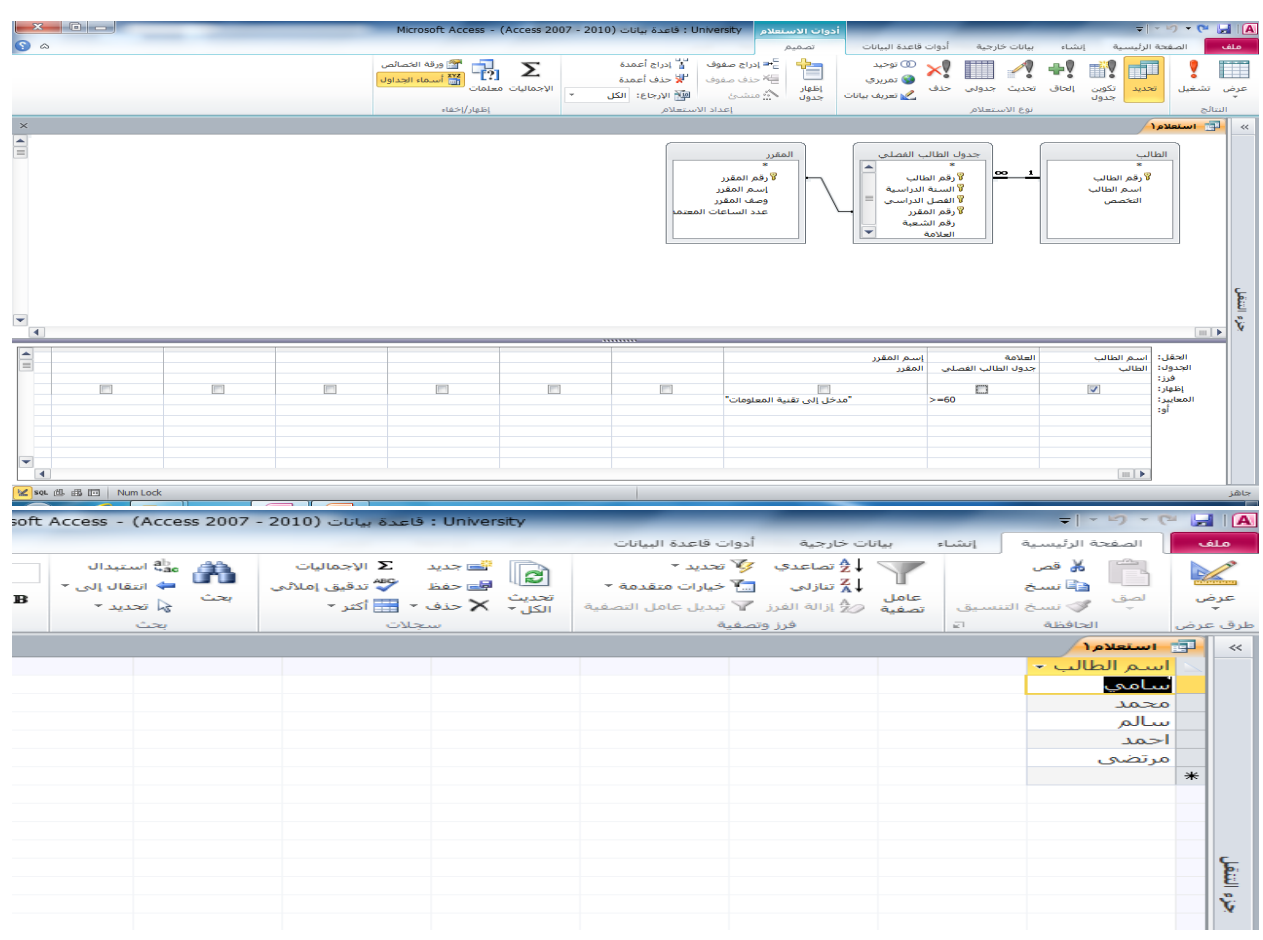

اذا يجدر التنويه هنا إلى أن التركيز على الشرط، وإذا كان هناك أكثر من شرط فيجب التركيز على ORأم "أو" ANDالعالقة بينهما "و"

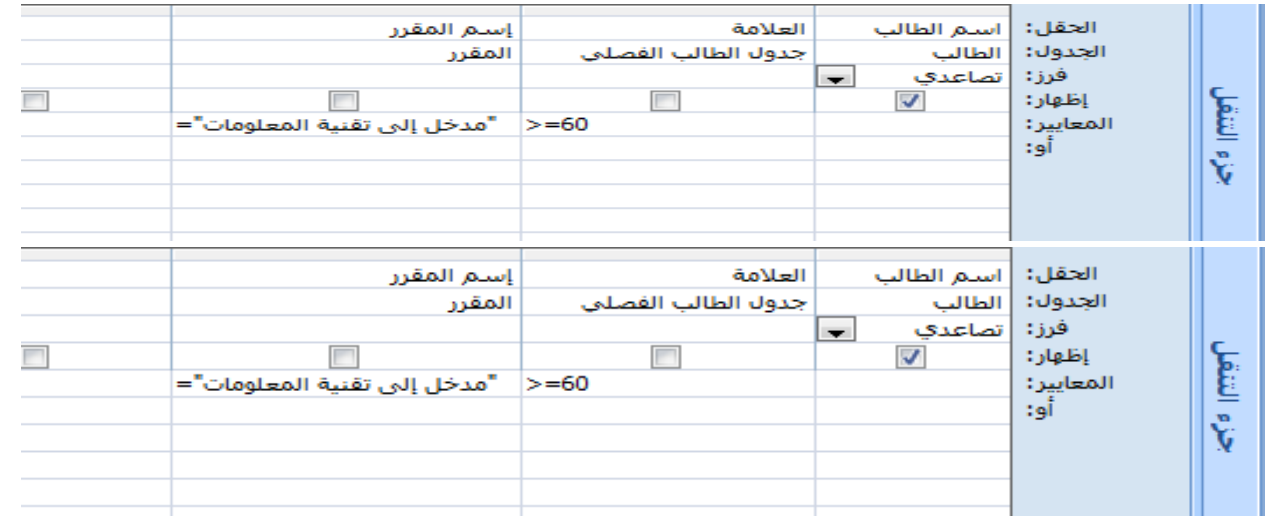

 $\begin{pmatrix} 6 \end{pmatrix}$ 

 $\overline{\text{m}}$